Документ подписан простой электронной подписью Информация о владельце: ФИО: Гнатюк Максим Александрович Должность: Первый проректор Дата подписания: 11.07.2022 09:51:21 Уникальный программный ключ: 8873f497f100e798ae8c92c0d38e105c818d5410

Приложение к ППССЗ по специальности 38.02.01 Экономика и бухгалтерский учет (по отраслям)

# **РАБОЧАЯ ПРОГРАММА**

## **ОП.08 Информационные технологии в профессиональной деятельности**

для специальности

## **38.02.01 Экономика и бухгалтерский учёт (по отраслям)**

Базовая подготовка среднего профессионального образования

**Г од начала подготовки 2020**

**Самара 2020**

Рабочая программа составлена в соответствии с Федеральным государственным образовательным стандартом среднего профессионального образования по специальности: 38.02.01 Экономика и бухгалтерский учет (по отраслям)

Рабочая программа согласована:

Заместитель директора по УР Н.А. Дюпина

Заместитель директора по УПР

 $f$ 

Председатель цикловой комиссии специальности 38.02.01

Т.Ю. Вязова

## **1.ПАСПОРТ ПРОГРАММЫ УЧЕБНОЙ ДИСЦИПЛИНЫ «Информационные технологии в профессиональной деятельности»**

## **1.1. Место учебной дисциплины в структуре основной профессиональной образовательной программы:**

Учебная дисциплина «Информационные технологии в профессиональной деятельности» относится к общепрофессиональному циклу основной профессиональной образовательной программы.

## **1.2. Цель и задачи учебной дисциплины**

**Цель:** приобретение обучающимися теоретических знаний и практических умений в области информационных технологий.

### **Задачи:**

- развивать базовую ИКТ-компетентность обучающихся;

- создать условия для развития [информационной культуры](https://pandia.ru/text/category/informatcionnaya_kulmztura/) обучающихся;

- формировать представление о роли и месте информатизации образования в информационном обществе;

- обучить умениям и навыкам применения прикладных программных продуктов, сетевых информационных ресурсов и сервисов для решения практикоориентированных задач, составляющих основу профессиональной деятельности.

### **1.3. Требования к результатам освоения учебной дисциплины.**

В результате изучения учебной дисциплины «Информационные технологии в профессиональной деятельности» обучающийся должен

### **уметь:**

-определять задачи для поиска информации

-определять необходимые источники информации

-обрабатывать текстовую табличную информацию

-использовать деловую графику и мультимедиа информацию

-создавать презентации

-применять антивирусные средства защиты

-читать (интерпретировать) интерфейс специализированного программного обеспечения, находить контекстную помощь, работать с документацией

-применять специализированное программное обеспечение для сбора, хранения и обработки бухгалтерской информации в соответствии с изучаемыми профессиональными модулями

-пользоваться автоматизированными системами делопроизводства

-применять методы и средства защиты бухгалтерской информации

- применять профессиональные документы на русском и иностранном языке.

В результате освоения учебной дисциплины обучающийся должен

### **знать:**

**- основные методы и средства сбора, обработки, хранения, передачи и накопления информации;**

**- технологию поиска информации в сети Интернет;**

**- номенклатура информационных источников применяемых в профессиональной деятельности; приемы структурирования информации;**

**- формат оформления результатов поиска информации**

**- возможные траектории профессионального развития и самообразования**

**- назначение, состав, основные характеристики организационной и компьютерной техники;**

**- основные компоненты компьютерных сетей, принципы пакетной передачи данных, организацию межсетевого взаимодействия;**

**- назначение и принципы использования системного и прикладного программного обеспечения;**

**- принципы защиты информации от несанкционированного доступа;**

**- правовые аспекты использования информационных технологий и программного обеспечения;**

**- основные понятия автоматизированной обработки информации;**

**- направления автоматизации бухгалтерской деятельности;**

**- назначение, принципы организации и эксплуатации бухгалтерских информационных систем;**

**- основные угрозы и методы обеспечения информационной безопасности**

### **1.4. Компетенции:**

**ОК 01. Выбирать способы решения задач профессиональной деятельности применительно к различным контекстам;**

**ОК 02. Осуществлять поиск, анализ и интерпретацию информации, необходимой для выполнения задач профессиональной деятельности;**

**ОК 03. Планировать и реализовывать собственное профессиональное и личностное развитие.**

**ОК 04. Работать в коллективе и команде, эффективно взаимодействовать с коллегами, руководством, клиентами.**

**ОК 05. Осуществлять устную и письменную коммуникацию на государственном языке Российской Федерации с учетом особенностей социального и культурного контекста.**

**ОК 09. Использовать информационные технологии в профессиональной деятельности.**

**ОК 10. Пользоваться профессиональной документацией на государственном и иностранном языках**

**ОК 11. Использовать знания по финансовой грамотности, планировать предпринимательскую деятельность в профессиональной сфере.**

**ПК 1.1 . Обрабатывать первичные бухгалтерские документы.**

### **1.5. Количество часов на освоение рабочей программы учебной дисциплины:**

максимальной учебной нагрузки обучающегося - 78 часов, в том числе: обязательной аудиторной учебной нагрузки обучающегося - 74 часа, самостоятельной работы - 4 часа.

## **2. СТРУКТУРА И СОДЕРЖАНИЕ УЧЕБНОЙ ДИСЦИПЛИНЫ 2.1. Объем учебной дисциплины и виды учебной работы**

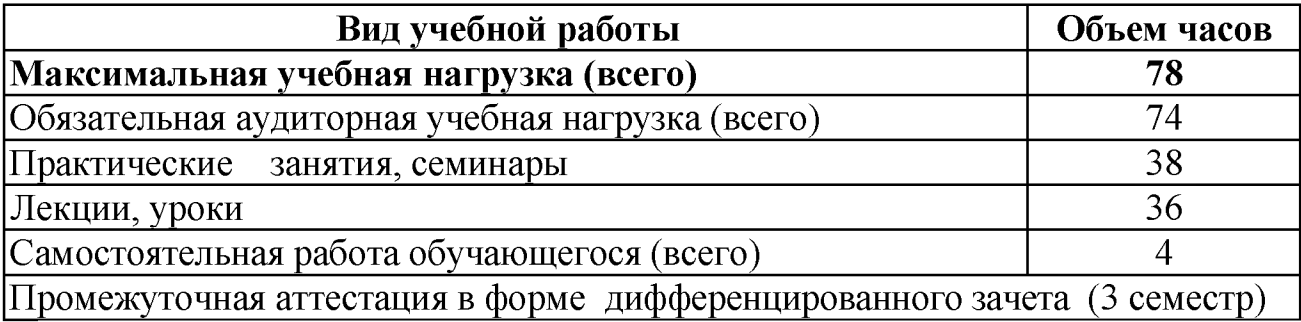

## **2.2. Тематический план и содержание учебной дисциплины «Информационные технологии в профессиональной деятельности»**

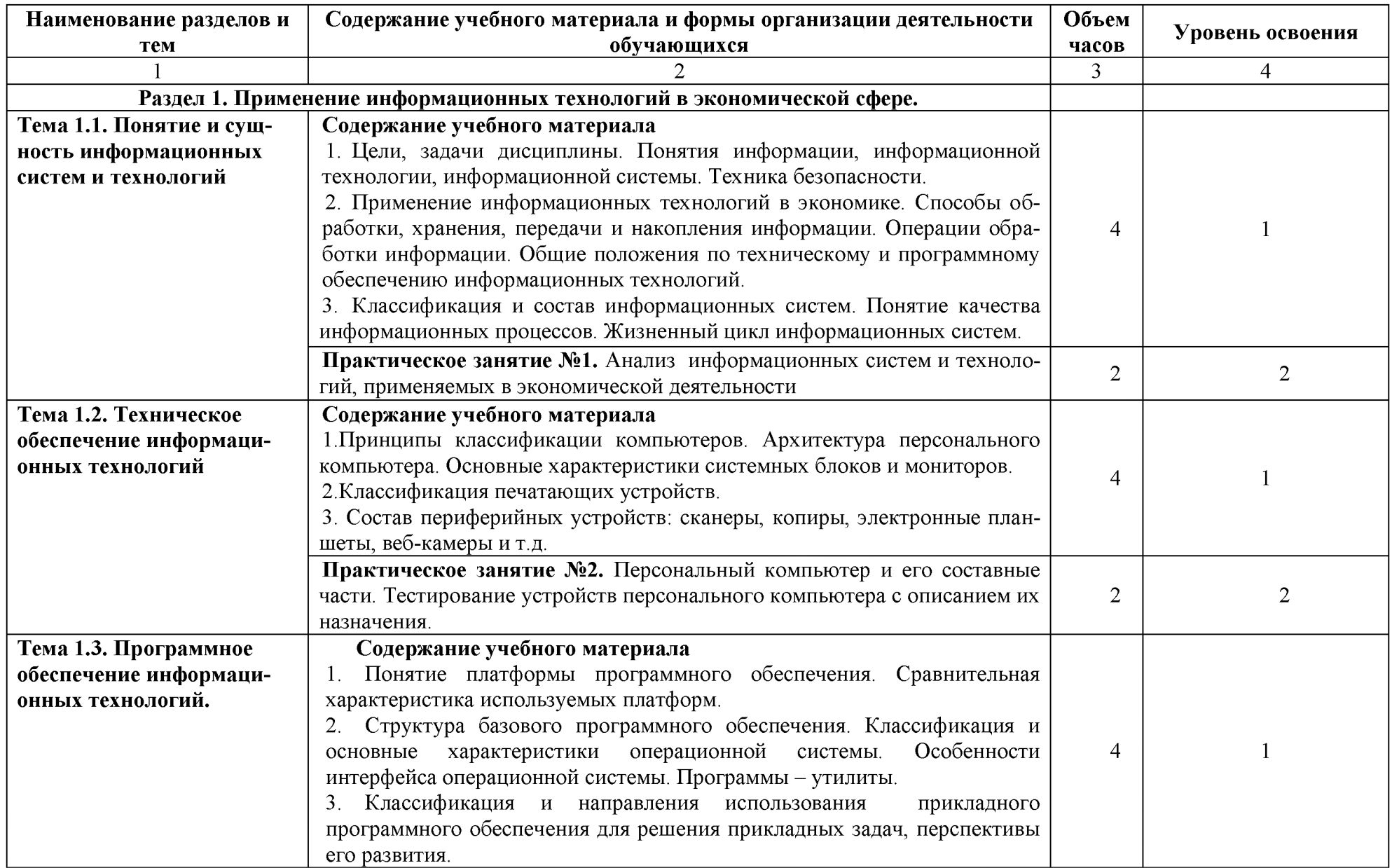

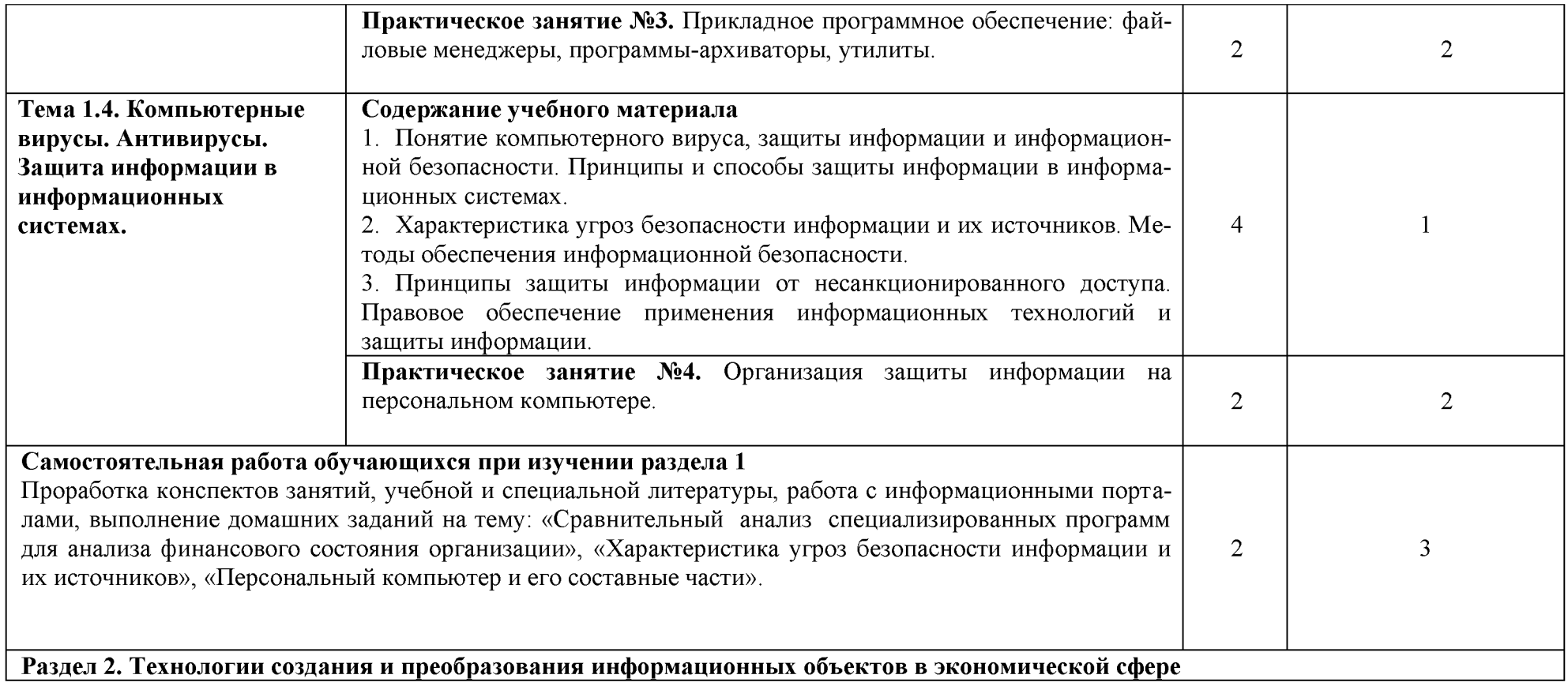

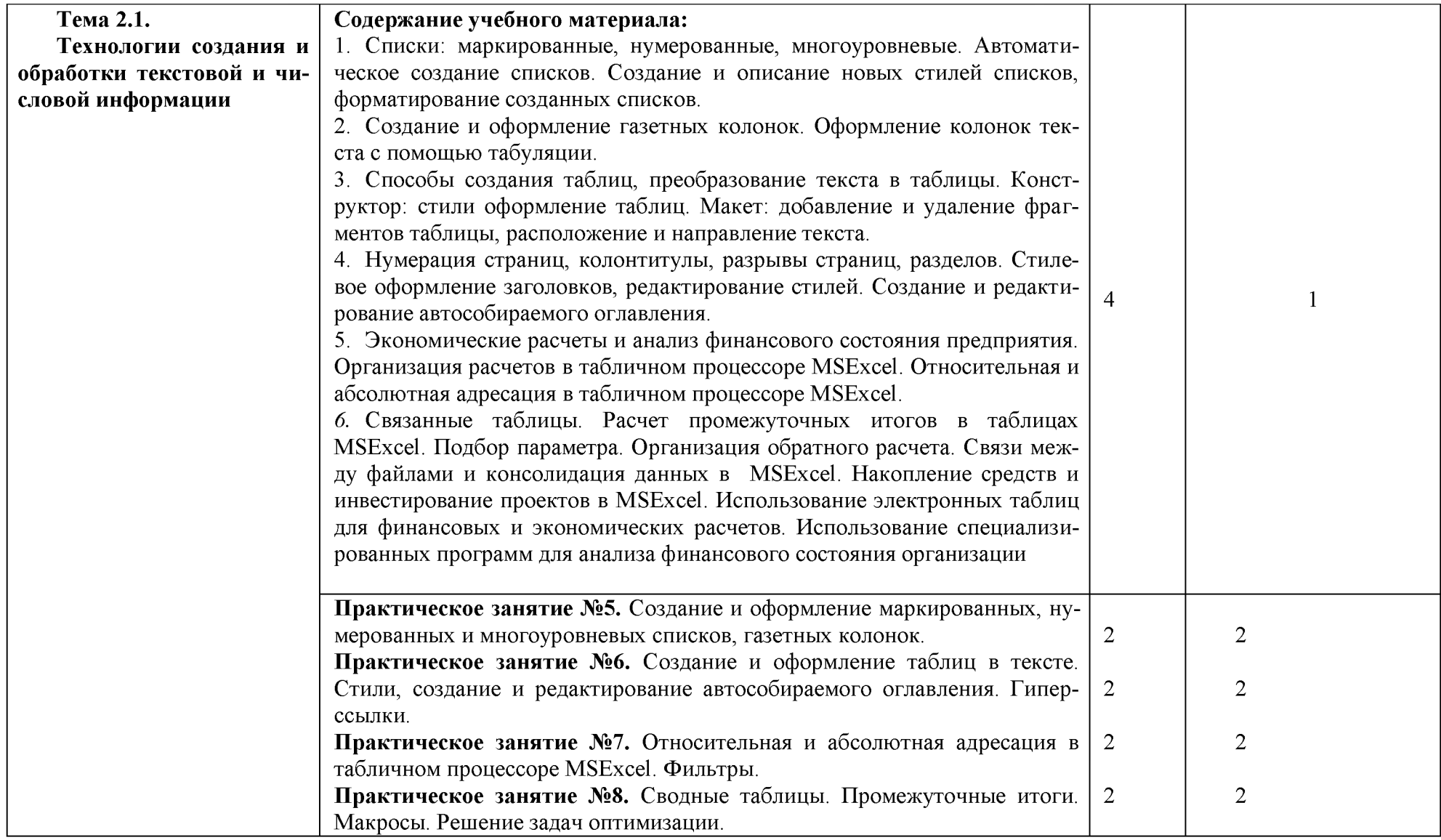

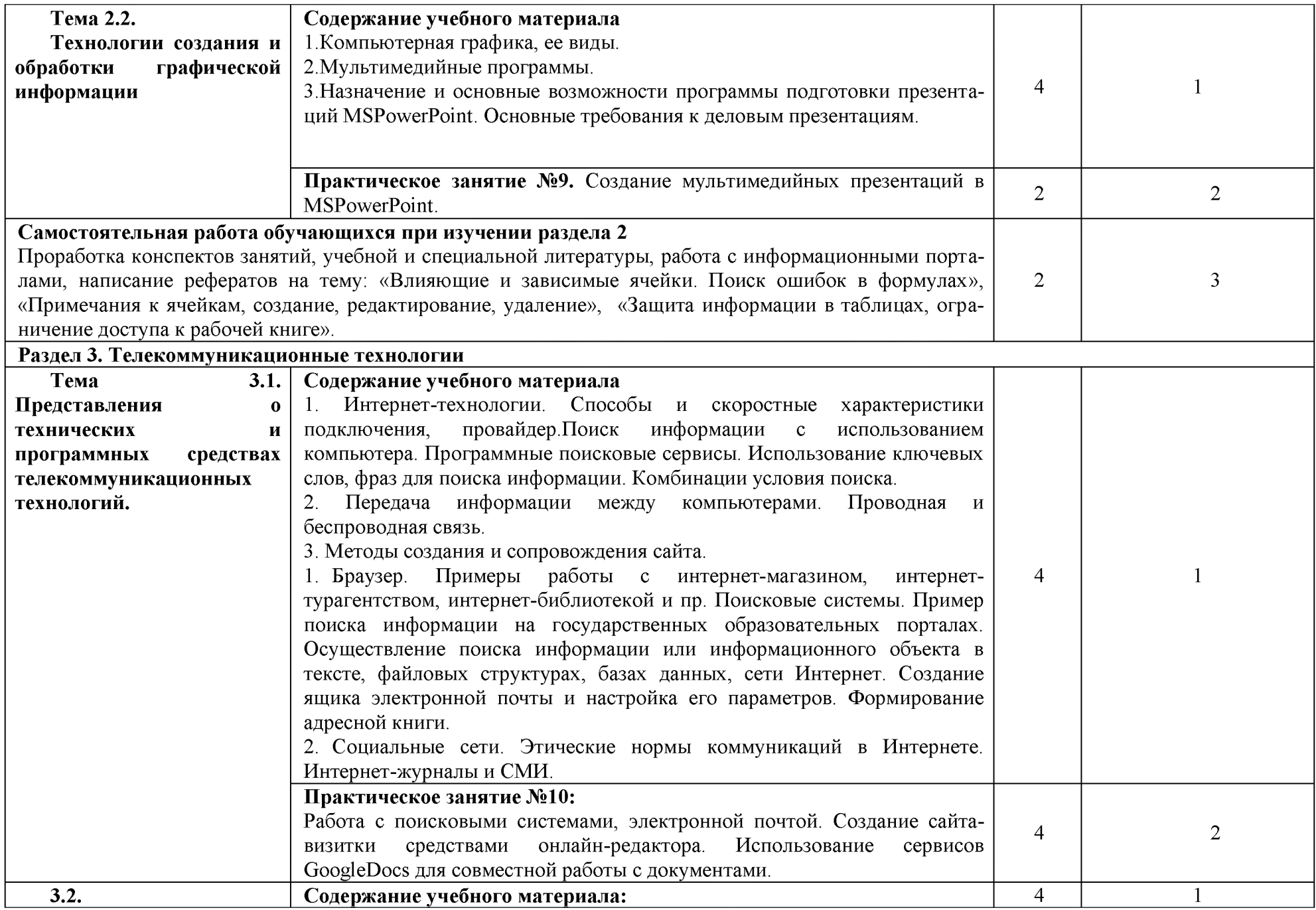

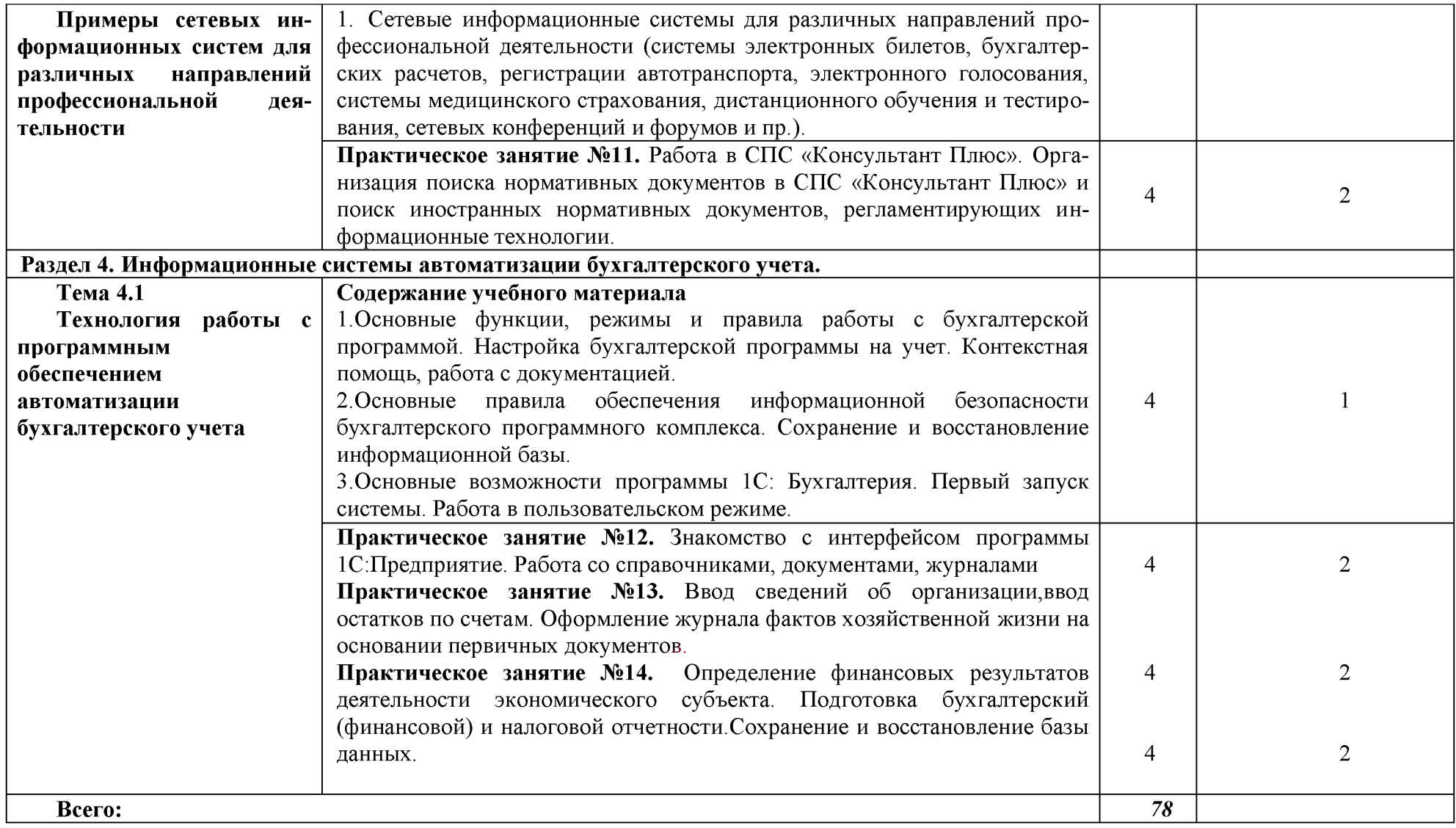

Для характеристики уровня освоения учебного материала используются следующие обозначения:

1.- ознакомительный (узнавание ранее изученных объектов, свойств);

2.- репродуктивный (выполнение деятельности по образцу, инструкции или под руководством)

3. - продуктивный (планирование и самостоятельное выполнение деятельности, решение проблемных задач)

## **3. УСЛОВИЯ РЕАЛИЗАЦИИ РАБОЧЕЙ ПРОГРАММЫ УЧЕБНОЙ ДИСЦИПЛИНЫ**

### **3.1. Требования к минимальному материально-техническому обеспечению.**

Учебная аудитория для проведения занятий всех видов, предусмотренных образовательной программой, для проведения групповых и индивидуальных консультаций, для проведения текущего контроля и промежуточной аттестации **-** Лаборатория - «Информатики и информационных технологий».

Технические средства обучения: компьютеры.

Перечень программного обеспечения (ПО), установленного на компьютерах, задействованных в образовательном процессе по учебной дисциплине (модулю):

1.Операционная система: Ubuntu (открытая лицензия)

2. Антивирусная защита: Kaspersk free (открытая лицензия)

3. Офисное программное обеспечение:

Open Office: (открытая лицензия)

Power Point, Excel, Word,

4.Архиваторы: WinRar

(открытые лицензии)

5. Интернет-браузер: Google Chrome, Explorer. Opera (открытая лицензия)

6. Программа для просмотра файлов PDF: Adobe Acrobat reader (открытая лицензия)

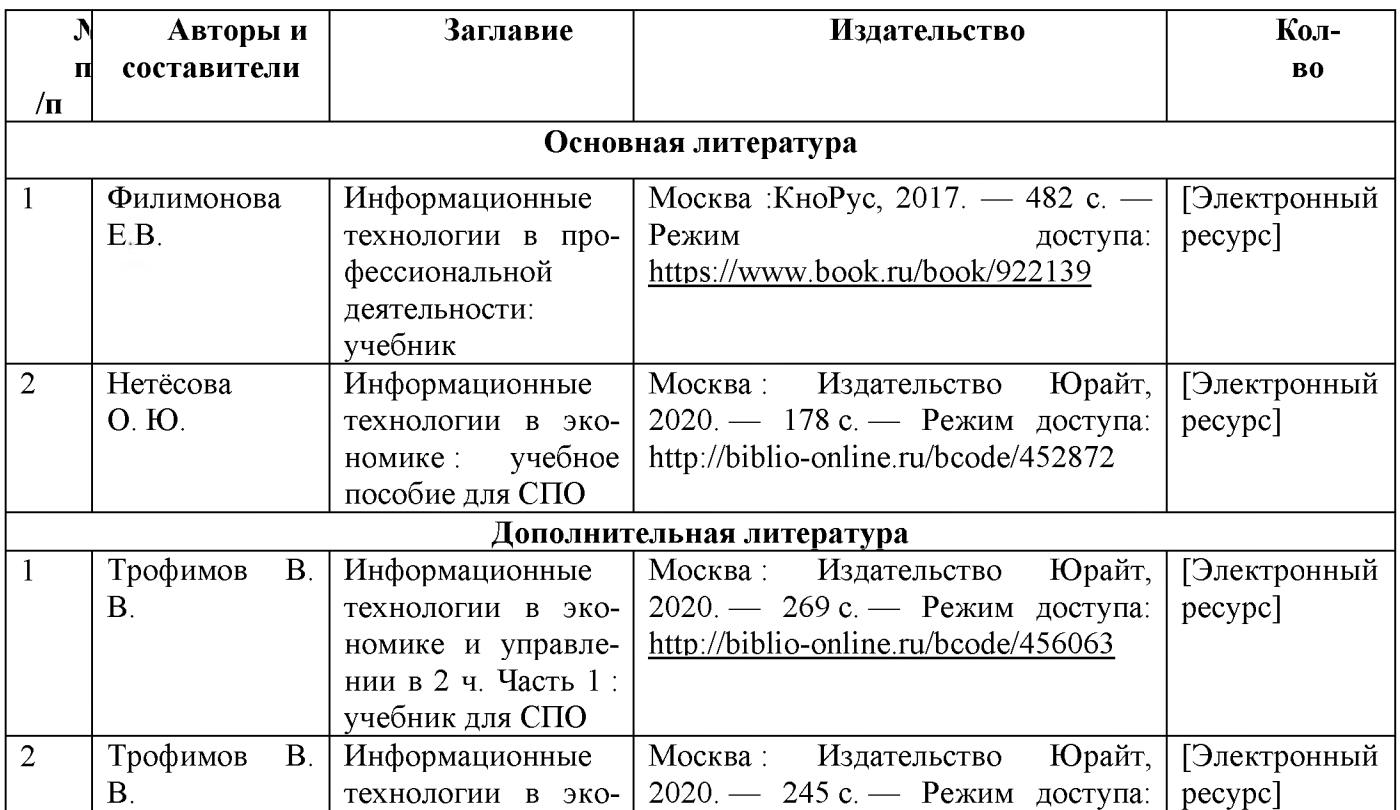

## **3.2 Информационное обеспечение обучения.**

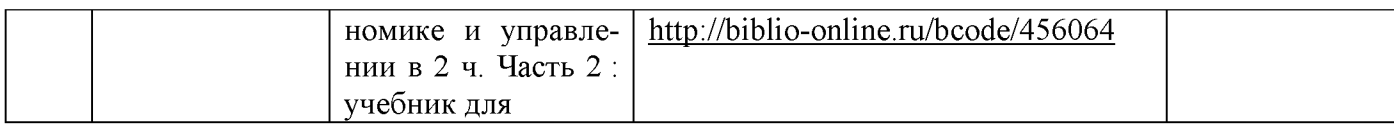

#### КОНТРОЛЬ И ОЦЕНКА РЕЗУЛЬТАТОВ 4. ОСВОЕНИЯ УЧЕБНОЙ ДИСЦИПЛИНЫ

Формы и методы контроля и оценки результатов обучения должны позволять проверять у обучающихся не только сформированность профессиональных компетенций, но и развитие общих компетенций и обеспечивающих их умений.

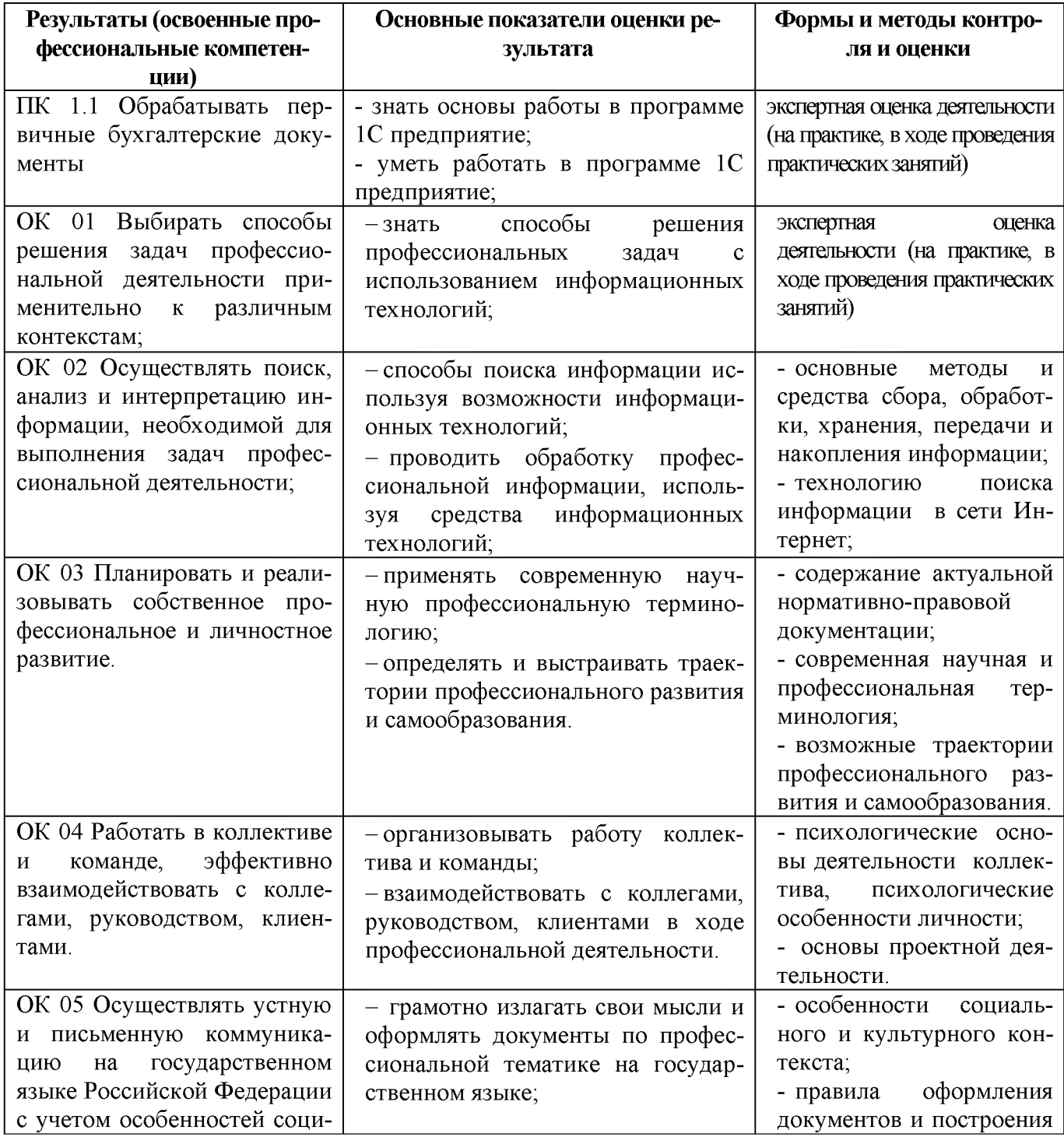

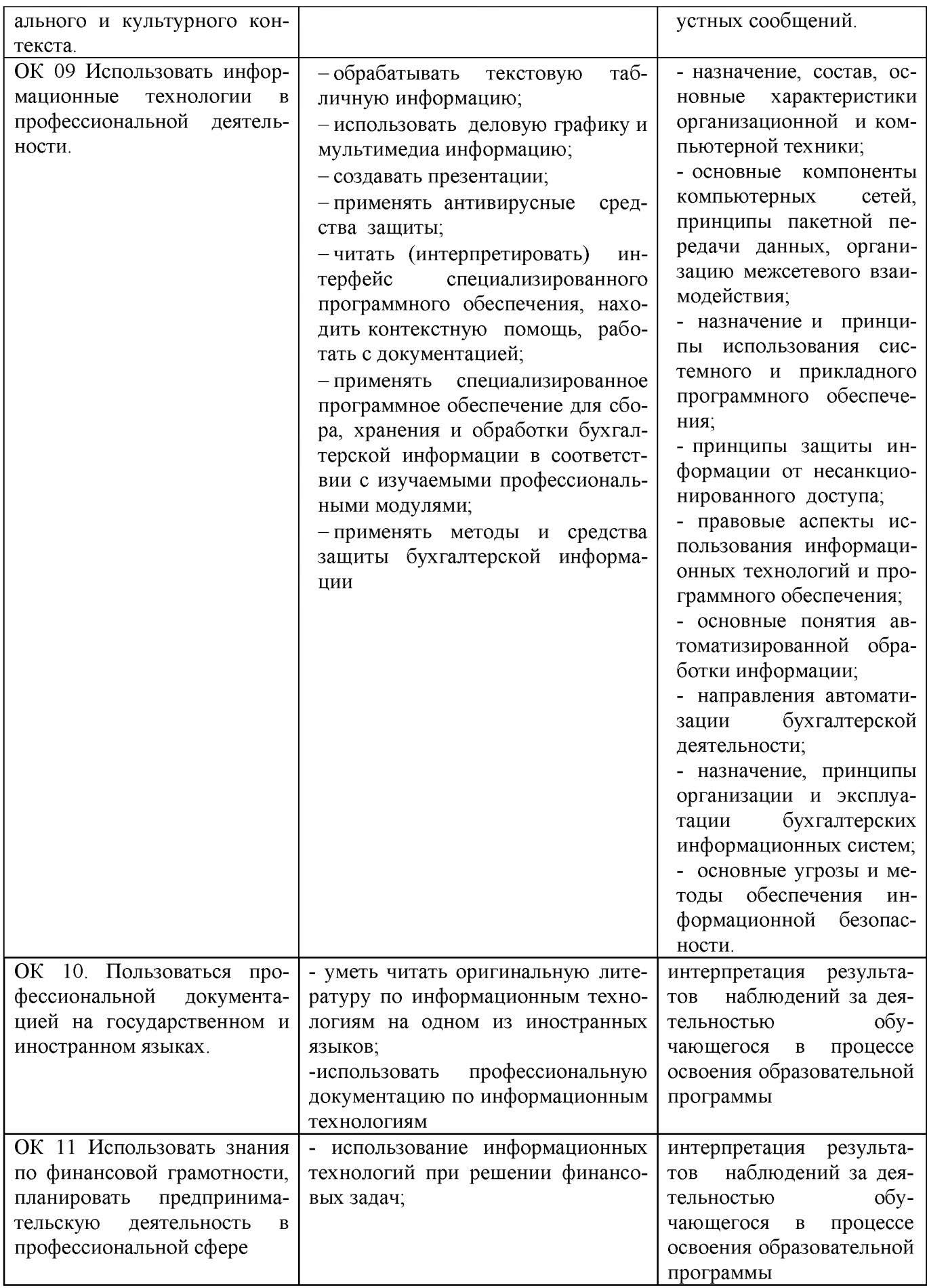